Espace pédagogique de l'académie de Poitiers > Pédagogie - Direction des services départementaux de l'éducation nationale des Deux-Sèvres > Enseigner > Coronavirus - COVID 19 > Accompagnement technique : outils, tutoriels...

<https://ww2.ac-poitiers.fr/dsden79-pedagogie/spip.php?article1060> - Auteur : Webmaster peda79

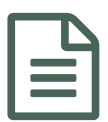

Ajouter un commentaire, annoter un fichier pdf

*Descriptif :*

Dans cet article, vous trouverez un guide vous expliquant comment annoter un fichier pdf.

Le logiciel gratuit adobe [acrobat](https://get.adobe.com/fr/reader/) reader  $\mathbb{Z}^n$  permet d'annoter un fichier pdf. Si vous souhaitez laisser un commentaire sur un fichier envoyé par vos élèves, vous pouvez utiliser ces fonctionnalités pour ajouter des informations puis sauvegarder le fichier sous un autre nom.

Ce tutoriel vous montre notamment comment faire apparaitre la barre d'outils qui vous permettra de modifier le fichier pdf (souligner, surligner, ajouter du texte, des formes, un dessin à main levée...).

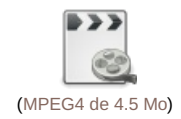

Si besoin, n'hésitez pas à solliciter le référent numérique de votre secteur.

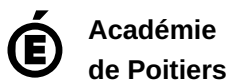

Avertissement : ce document est la reprise au format pdf d'un article proposé sur l'espace pédagogique de l'académie de Poitiers. Il ne peut en aucun cas être proposé au téléchargement ou à la consultation depuis un autre site.